# Outils pour formaliser les référentiels d'Etablissements

#### • **Cadre vierges** :

- textes bac pro
- format docx
- **Guide à la validation des référentiels APSA Bac pro 2022** :
	- Cadre utilisé pour valider les référentiels
	- Grille d'analyse pour les équipes
- **Identification des fichiers transmis** :

RNE Nom établissement CA APSA V1

## Evolution / textes CAP

• **Attendus de Fin de lycée :** évolution des AFLP 1 2 3 4 5 6

### • **Modalités d'évaluation :**

l'enseignant de la classe retient le meilleur degré d'acquisition atteint par l'élève au cours de la séquence sur chacun des 2 AFLP retenus par l'équipe pédagogique

Le passage du degré 2 au degré 3 dans chaque AFLP permet l'attribution de la moitié des points dévolus à l'AFLP

Valable pour l'évaluation de tous les champs d'apprentissage

## Evolution / textes CAP

### **Principe d'élaboration de l'épreuve**

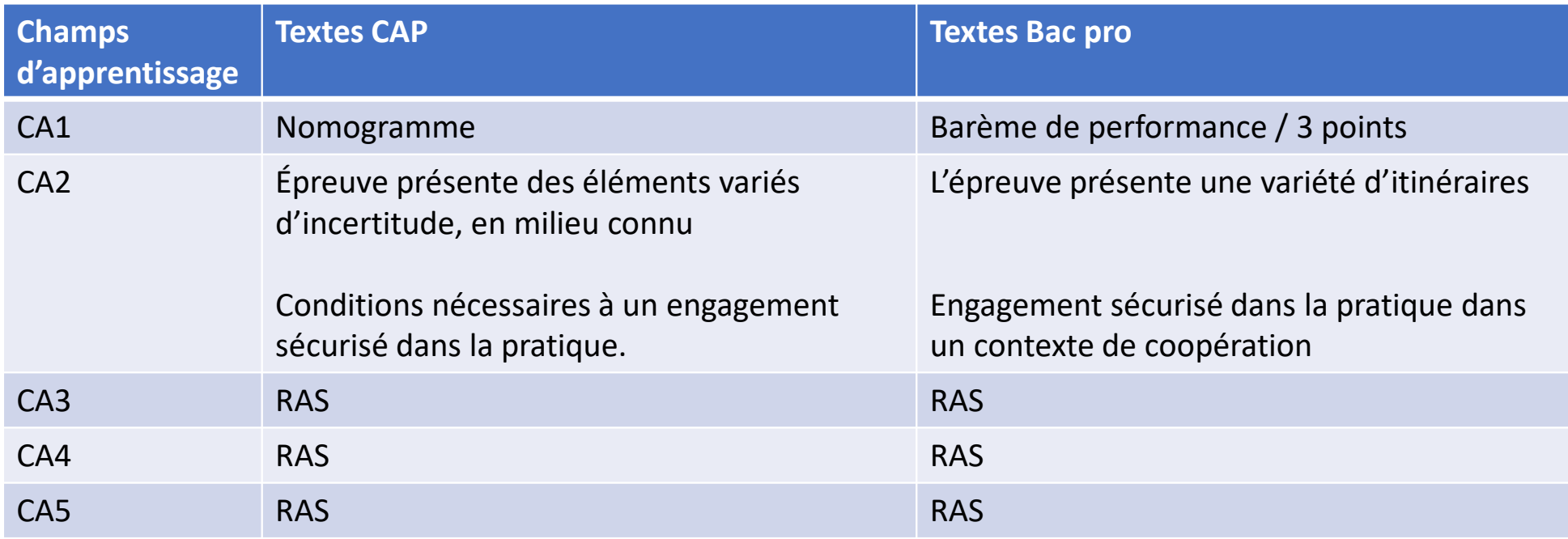